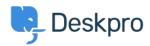

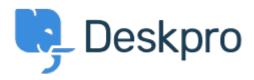

Feature Request > View Department < انتقادات و پیشنهادات < Help Center

View Department Report

John Monkhouse •

Forum name: #Feature Request •

. Can we get an option with the Assign to and Full access that is View only the department